#### CSE 444: Database Internals

#### Lecture 7 Query Execution and Operator Algorithms (part 1)

#### Announcements

• Lab 2 / part 1 due Friday, 11pm

• CSE544M: review 2 due today, 11pm

# What We Have Learned So Far

- Overview of the architecture of a DBMS
- Access methods

– Heap files, sequential files, Indexes (hash or B+ trees)

• Role of buffer manager

# DBMS Architecture

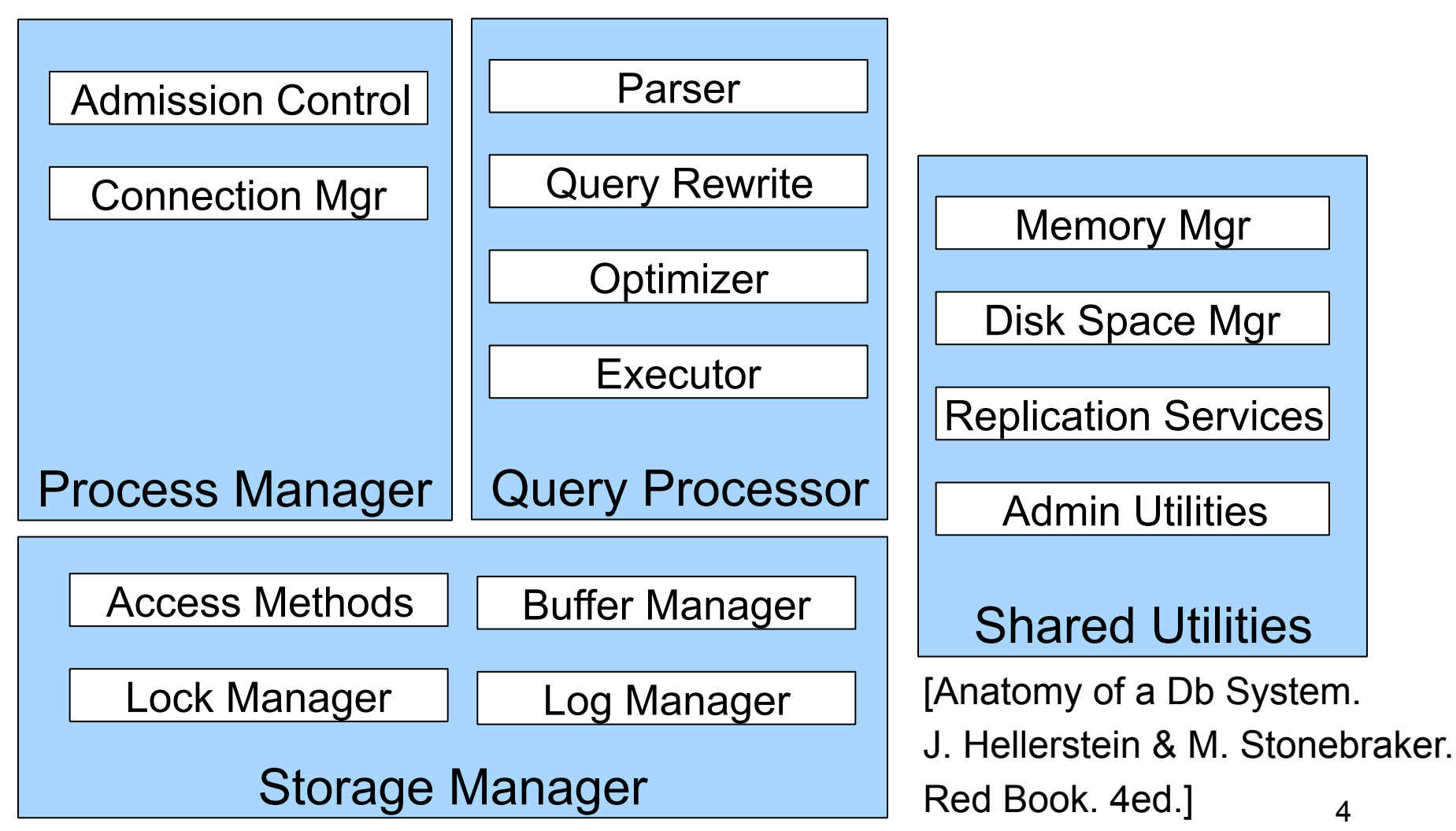

#### Next Lectures

- How to answer queries efficiently! – Operator algorithms, indexes
- How to automatically find good query plans
	- How to compute the cost of a complete plan
	- How to pick a good query plan for a query

# Query Evaluation Steps Review

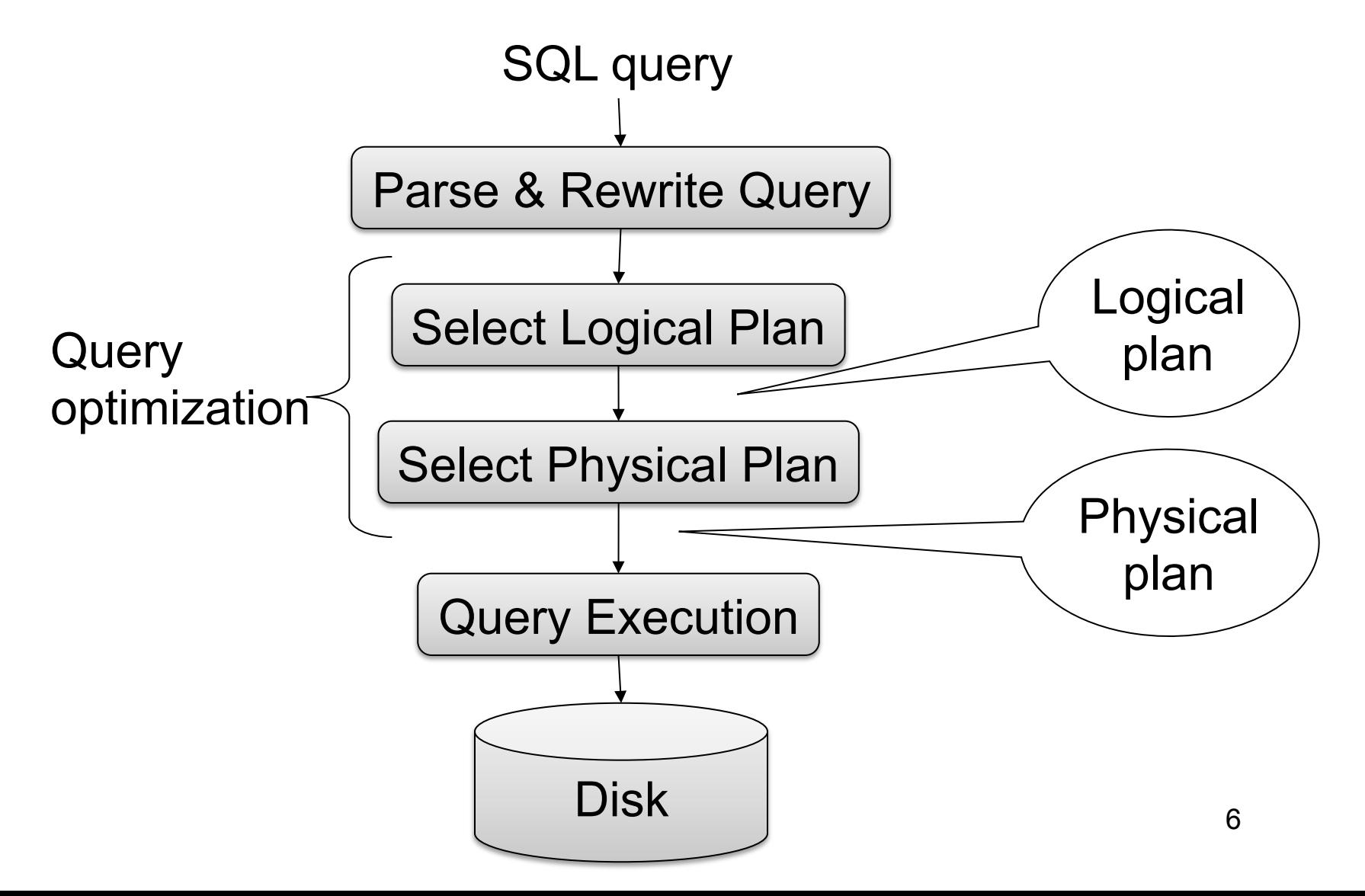

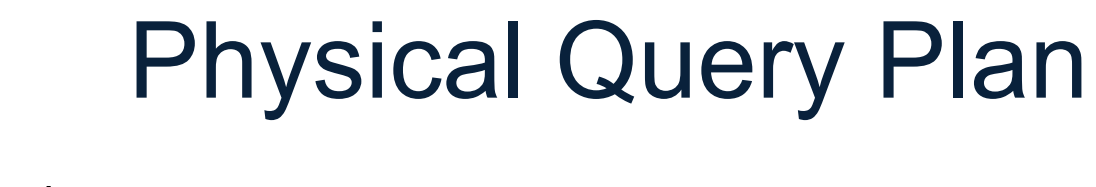

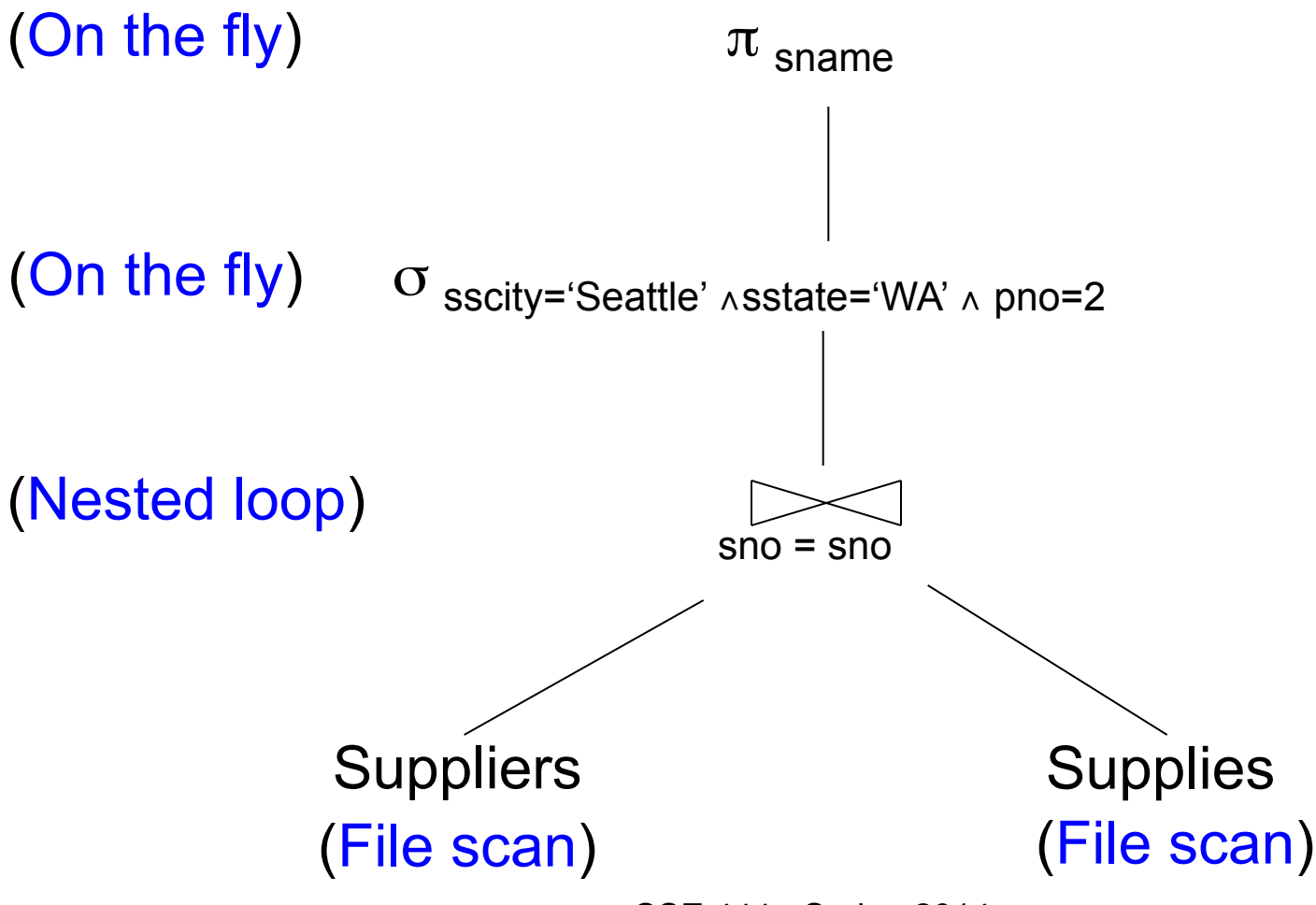

CSE 444 - Spring 2014

# Physical Query Plan

- **Access path selection** for each relation:
	- File scan, or
	- Index lookup with a predicate
- **Implementation choice** for each operator
	- We will learn different algorithms
- **Scheduling decisions** for operators
	- Pipelined execution, or
	- Intermediate tuple materialization

# Iterator Interface

#### • **open()**

- Initializes operator state
- Sets parameters such as selection condition

#### • **next()**

- Operator invokes get\_next() recursively on its inputs
- Performs processing and produces an output tuple
- **close()**: clean-up state

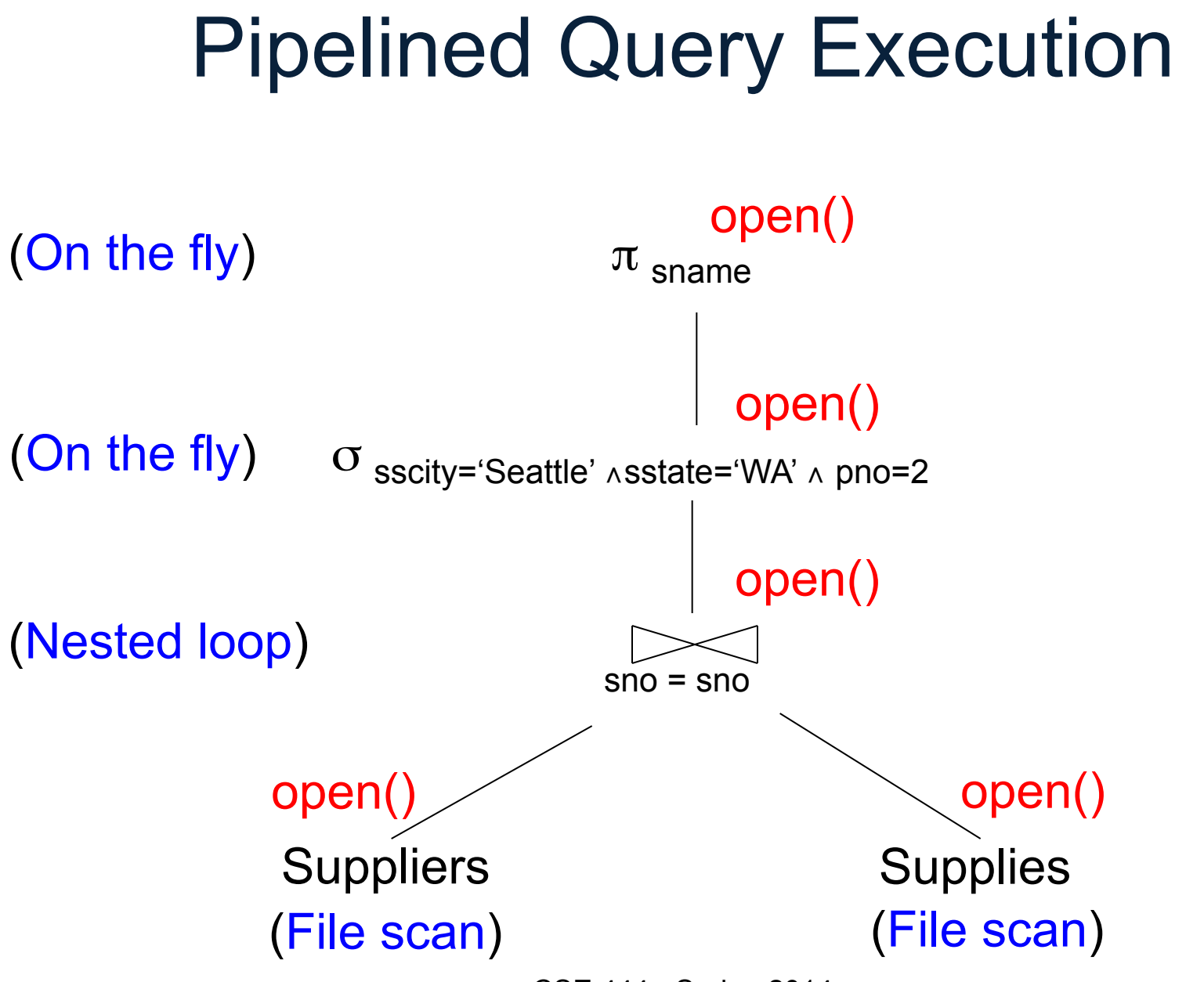

CSE 444 - Spring 2014

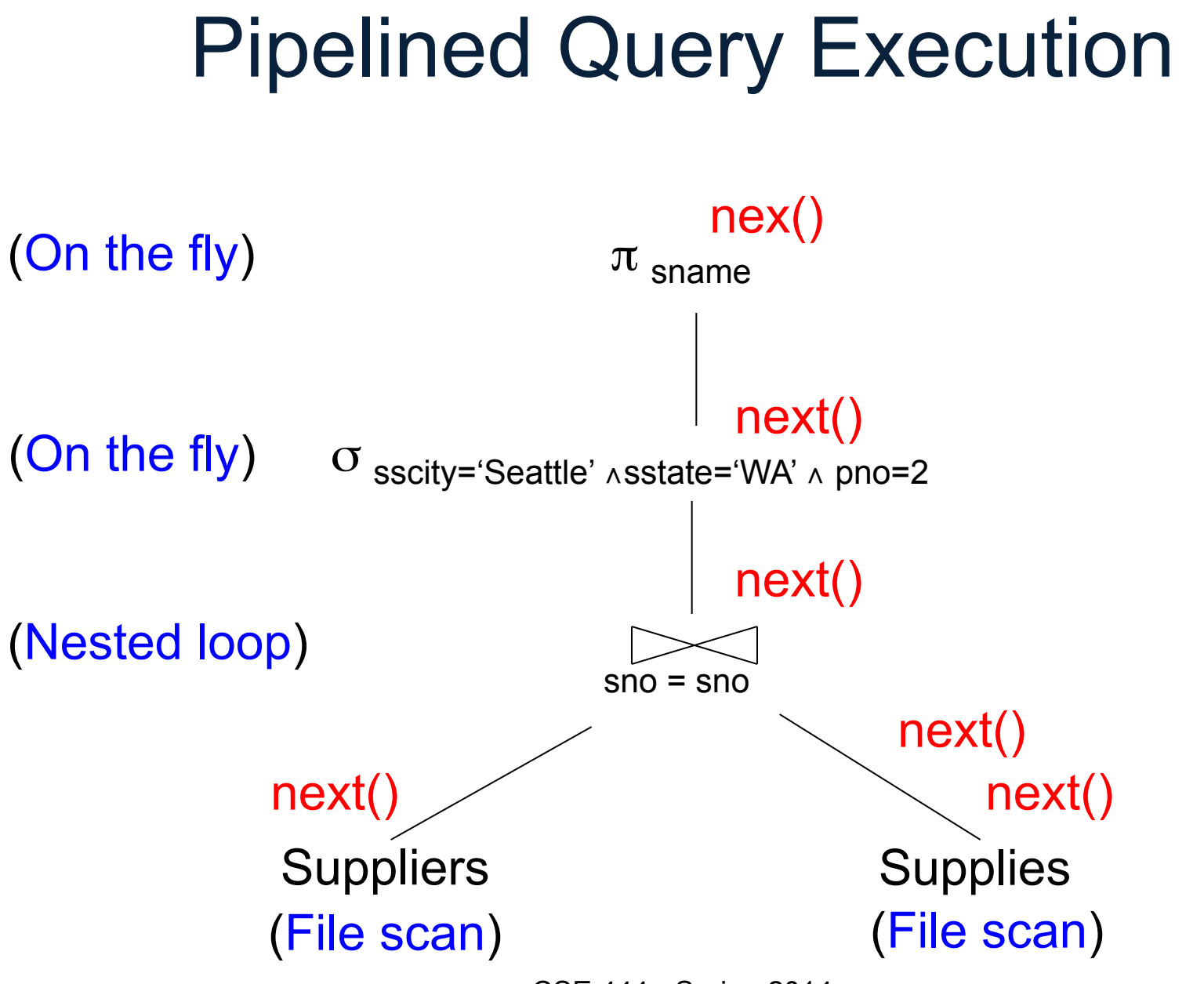

CSE 444 - Spring 2014

# Pipelined Execution

- Tuples generated by an operator are immediately sent to the parent
- Benefits:
	- No operator synchronization issues
	- Saves cost of writing intermediate data to disk
	- Saves cost of reading intermediate data from disk
- This approach is used whenever possible

# Intermediate Tuple Materialization

• Tuples generated by an operator are written to disk an in intermediate table

- No direct benefit
- Necessary:
	- For certain operator implementations
	- When we don't have enough memory

# Intermediate Tuple Materialization

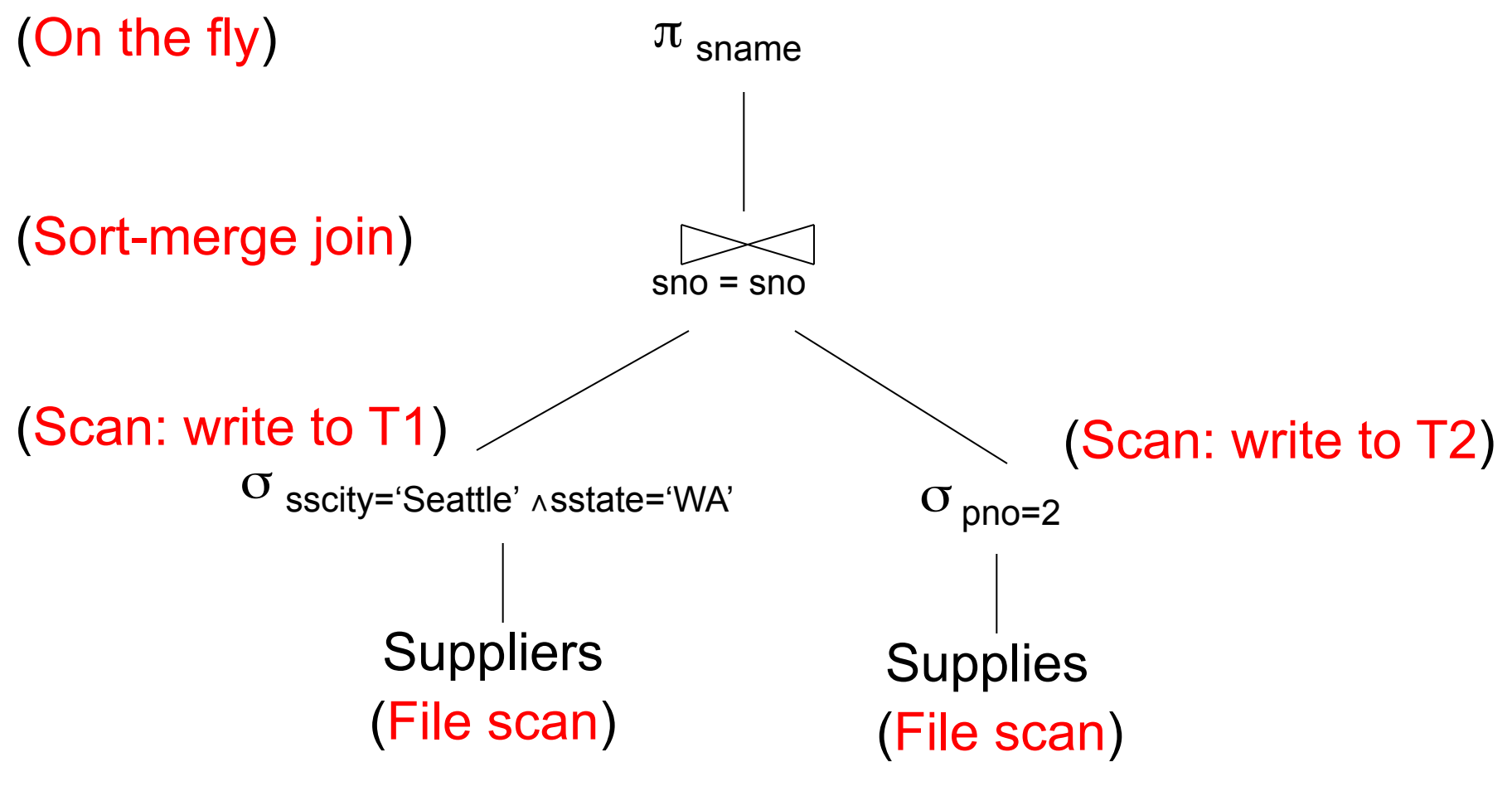

CSE 444 - Spring 2014

# Memory Management

Each operator:

- Pre-allocates heap space for tuples
	- Pointers to base data in buffer pool
	- Or new tuples on the heap
- Allocates memory for its internal state
	- Either on heap or buffer pool (depends on system)

DMBS may limit how much memory each operator, or each query can use

# Query Execution Bottom Line

- SQL query transformed into physical plan – **Access path selection** for each relation
	- **Implementation choice** for each operator
	- **Scheduling decisions** for operators
- Execution of the physical plan is pull-based
- Operators given a limited amount of memory

# Operator Algorithms

# Operator Algorithms

Design criteria

• Cost: IO, CPU, Network

• Memory utilization

• Load balance (for parallel operators)

#### Cost Parameters

#### • **Cost = total number of I/Os**

– This is a simplification that ignores CPU, network

- **Parameters:** 
	- **B(R)** = # of blocks (i.e., pages) for relation R
	- $-$  **T(R)** = # of tuples in relation R
	- $-V(R, a) = #$  of distinct values of attribute a
		- When **a** is a key, **V(R,a) = T(R)**
		- When **a** is not a key, **V(R,a)** can be anything < **T(R)**

#### Convention

- Cost = the cost of reading operands from disk
- Cost of writing the result to disk is *not included*; need to count it separately when applicable

# Example: Cost of Scanning a Table

- Result may be unsorted: B(R)
- Result needs to be sorted: 3B(R)
	- We will discuss sorting later

### **Outline**

- **Join operator algorithms** 
	- One-pass algorithms (Sec. 15.2 and 15.3)
	- Index-based algorithms (Sec 15.6)
	- Two-pass algorithms (Sec 15.4 and 15.5)
- Note about readings:
	- In class, we discuss only algorithms for joins
	- Other operators are easier: read the book

# Join Algorithms

- Hash join
- Nested loop join
- Sort-merge join

# Hash Join

Hash join:  $R \bowtie S$ 

- Scan R, build buckets in main memory
- Then scan S and join
- Cost:  $B(R) + B(S)$
- One-pass algorithm when  $B(R) \leq M$

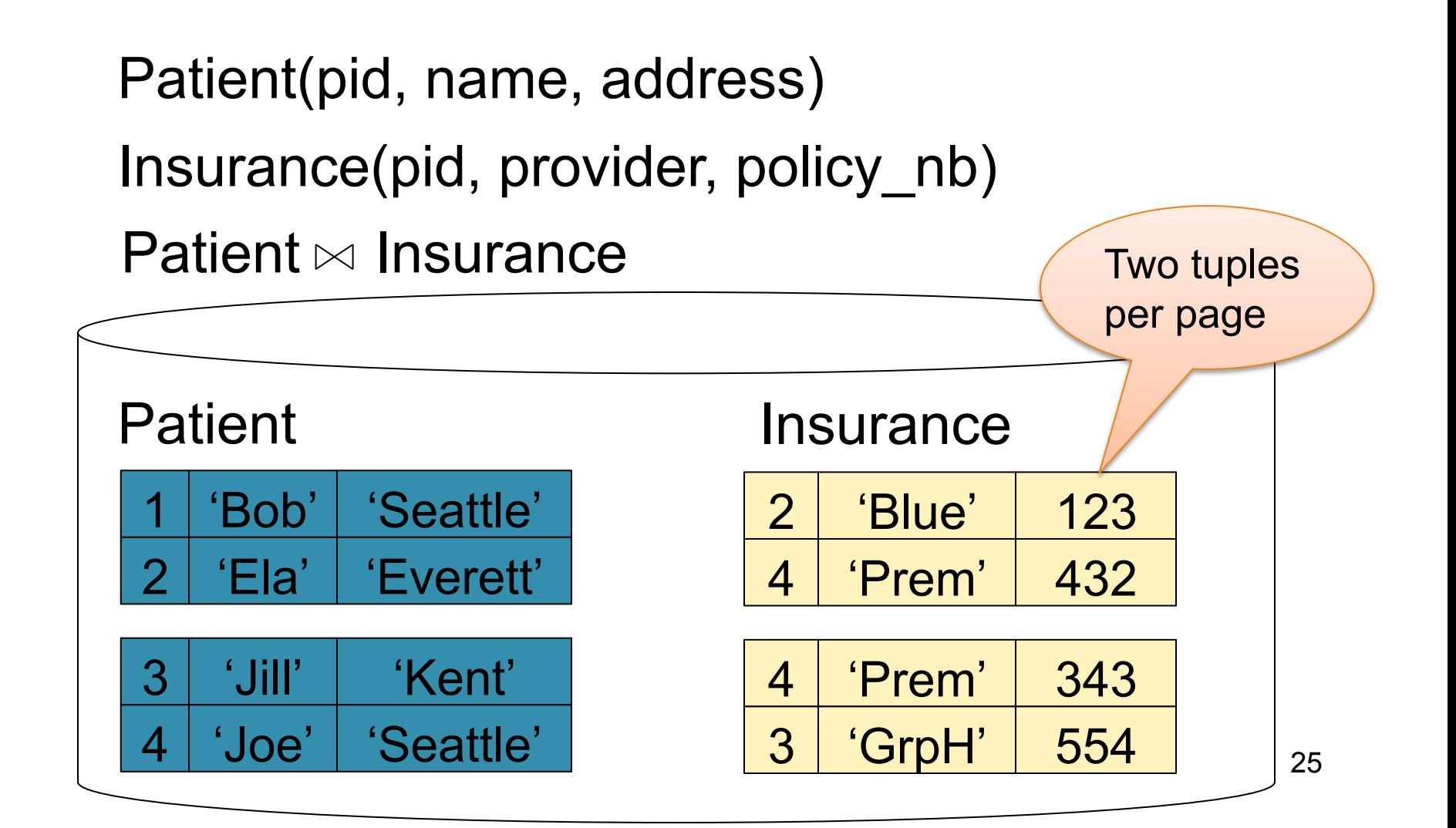

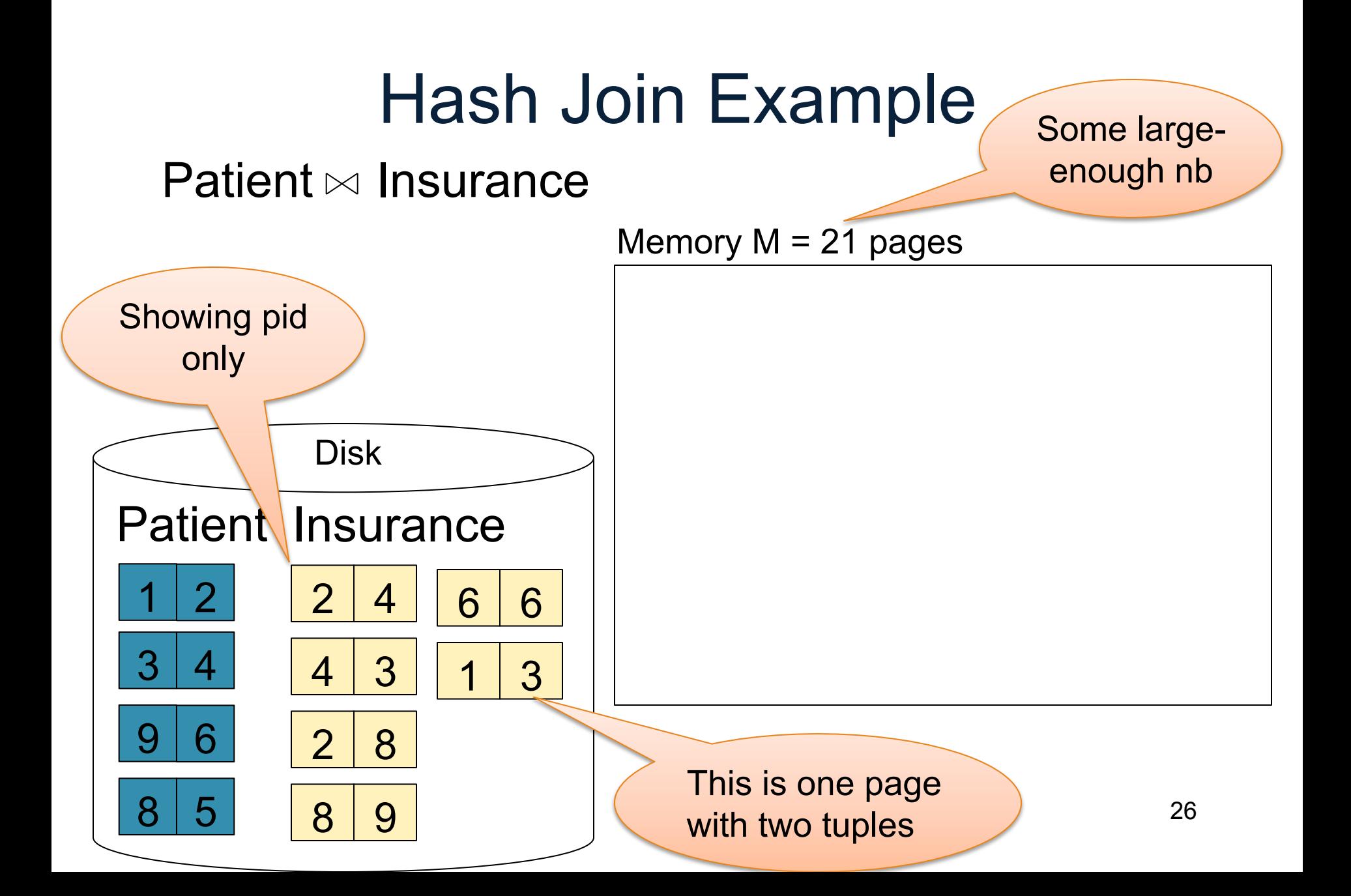

Step 1: Scan Patient and build hash table in memory

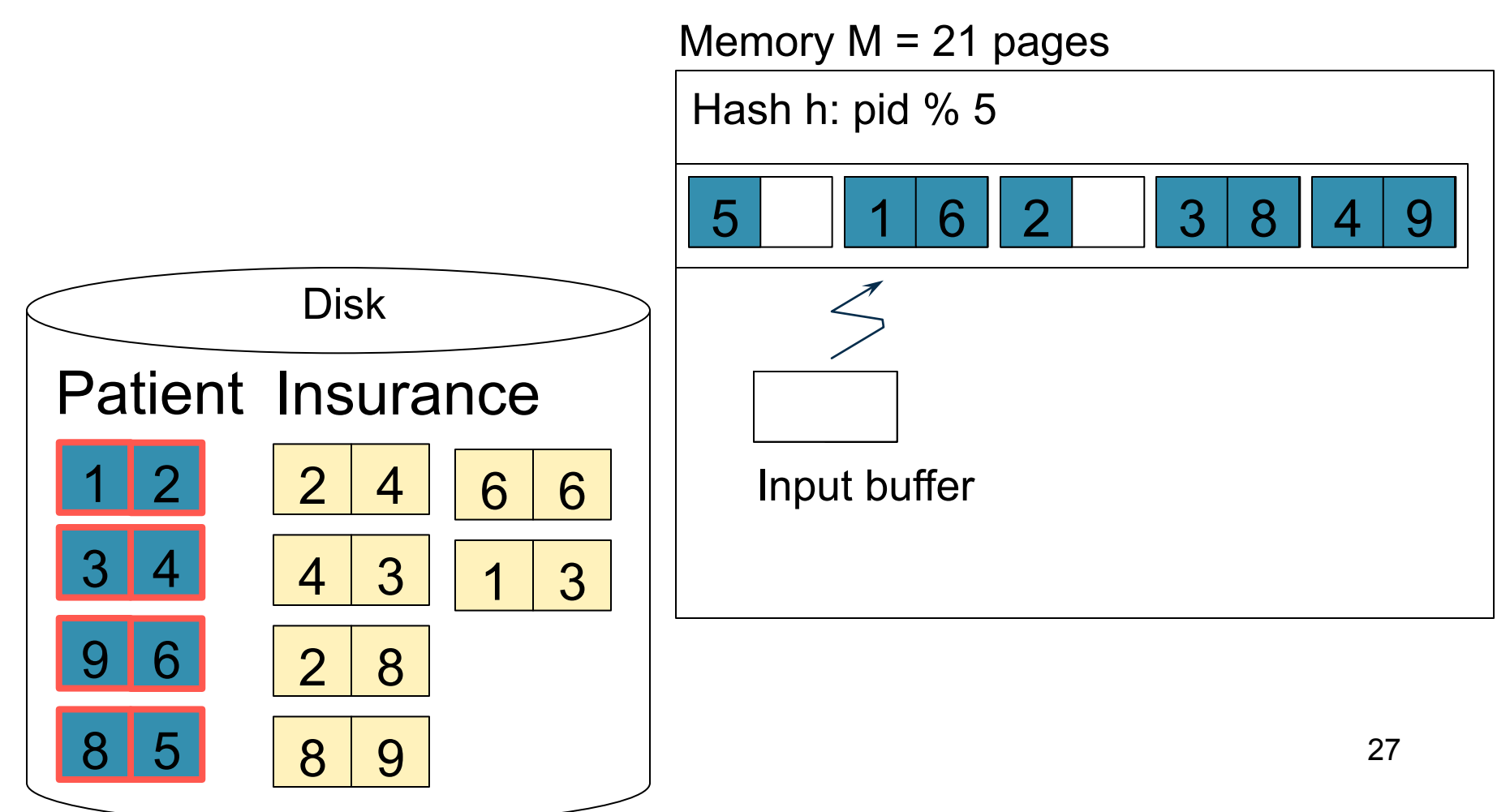

Step 2: Scan Insurance and probe into hash table

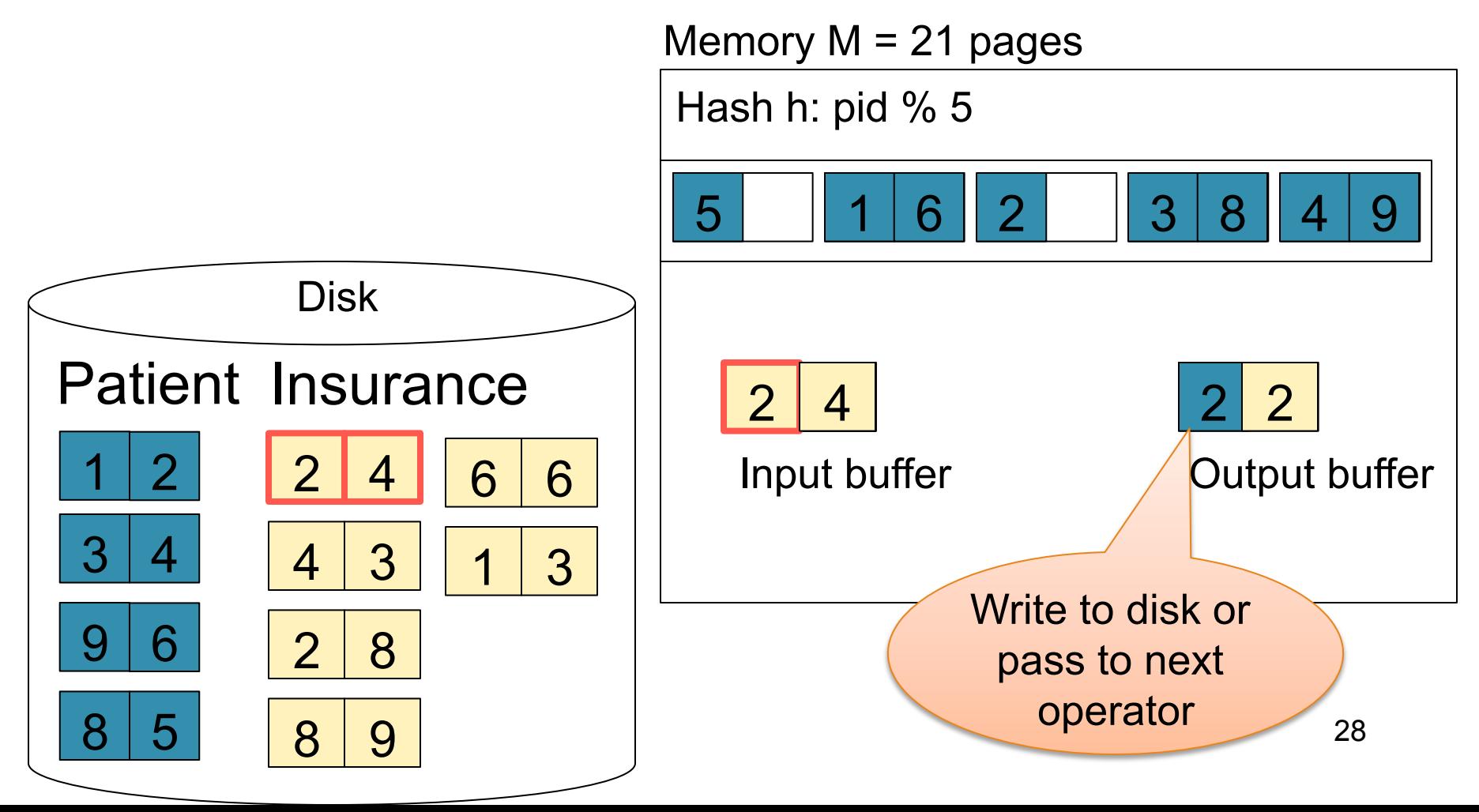

Step 2: Scan Insurance and probe into hash table

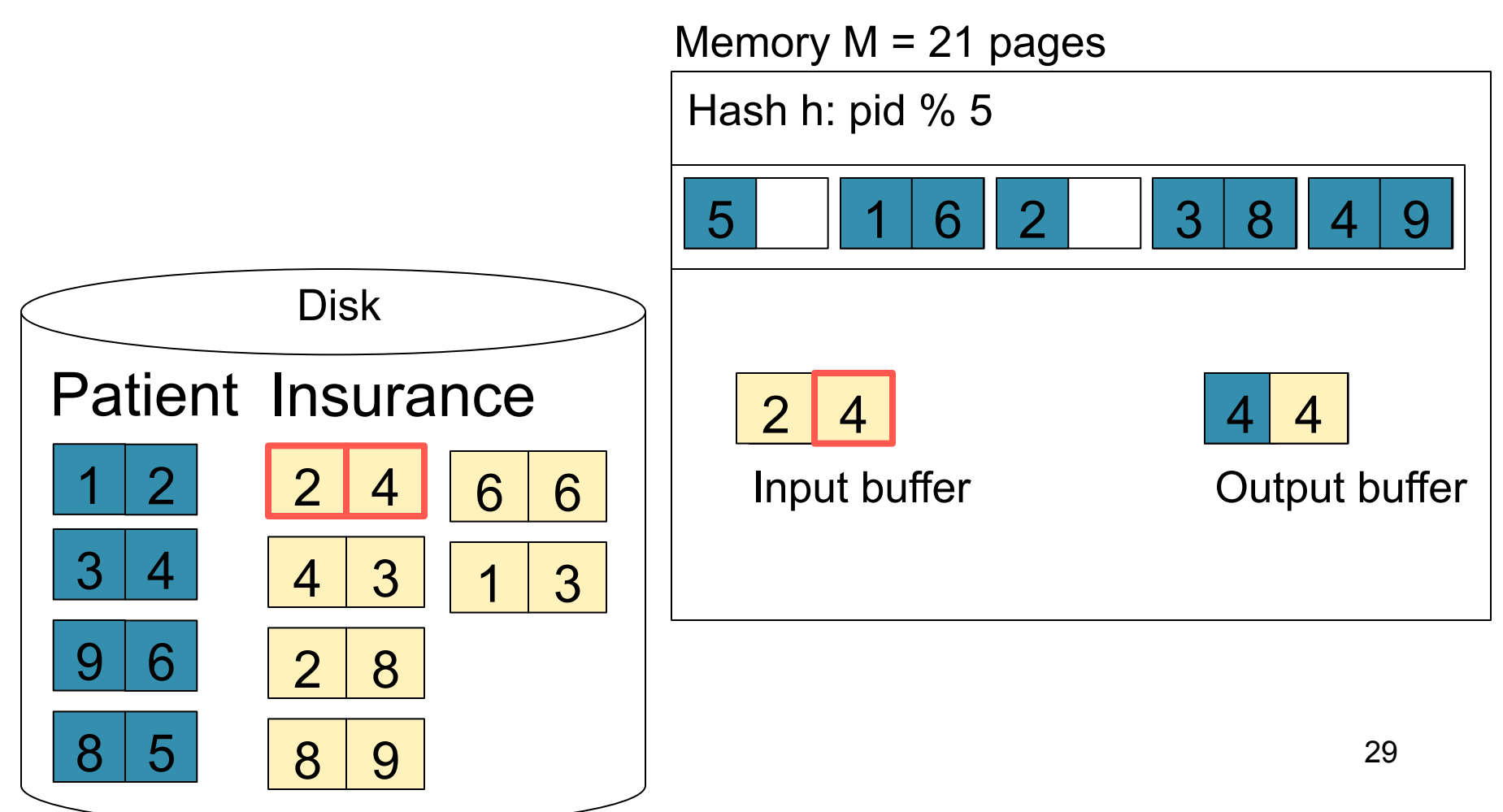

Step 2: Scan Insurance and probe into hash table

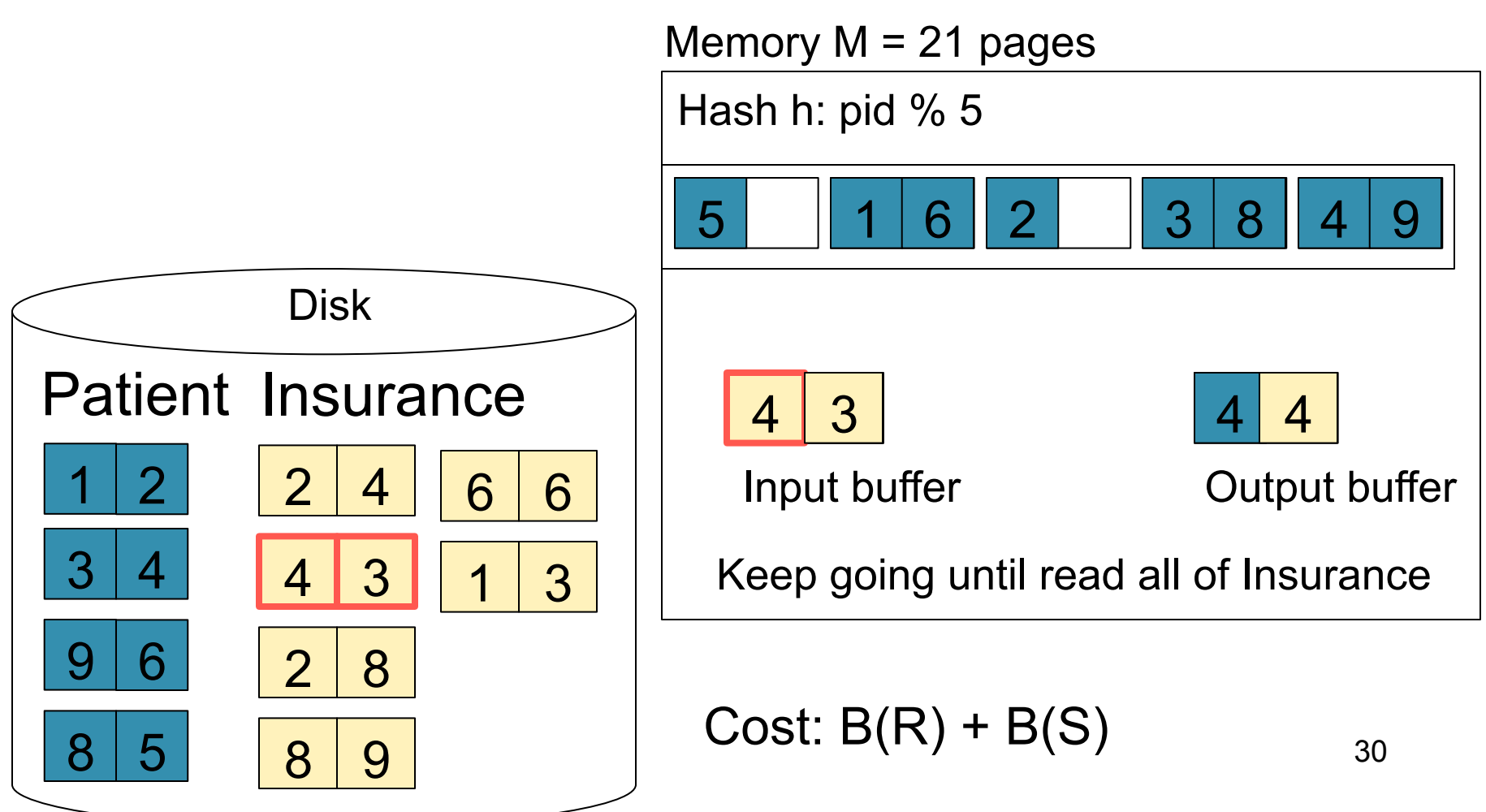

## Hash Join Details

```
Open( ) { 
  H = newHashTable( ); 
  R.Open( ); 
 x = R. GetNext();
 while (x == null) {
      H.insert(x); x = R. GetNext();
 } 
  R.Close( ); 
  S.Open( ); 
 buffer = [ ];
}
```
# Hash Join Details

```
GetNext( ) { 
 while (buffer == []) {
     x = S. GetNext();
      if (x==Null) return NULL; 
     buffer = H.find(x);
 } 
 z = buffer.first();
  buffer = buffer.removeFirst( ); 
  return z; 
}
```
#### Hash Join Details

```
Close( ) { 
   release memory (H, buffer, etc.); 
    S.Close( ) 
}
```
# Nested Loop Joins

- Tuple-based nested loop  $R \bowtie S$
- R is the outer relation, S is the inner relation

for each tuple  $t_1$  in R do for each tuple  $t_2$  in S do if  $t_1$  and  $t_2$  join then output  $(t_1,t_2)$ 

# Nested Loop Joins

- Tuple-based nested loop  $R \bowtie S$
- R is the outer relation, S is the inner relation

for each tuple  $t_1$  in R do for each tuple  $t_2$  in S do if  $t_1$  and  $t_2$  join then output  $(t_1,t_2)$ 

- Cost:  $B(R) + T(R) B(S)$
- Multiple-pass since S is read many times

for each page of tuples r in R do for each page of tuples s in S do for all pairs of tuples  $t_1$  in r,  $t_2$  in s if t<sub>1</sub> and t<sub>2</sub> join then output  $(t_1,t_2)$ 

for each page of tuples r in R do for each page of tuples s in S do for all pairs of tuples  $t_1$  in r,  $t_2$  in s if t<sub>1</sub> and t<sub>2</sub> join then output  $(t_1,t_2)$ 

• Cost:  $B(R) + B(R)B(S)$ 

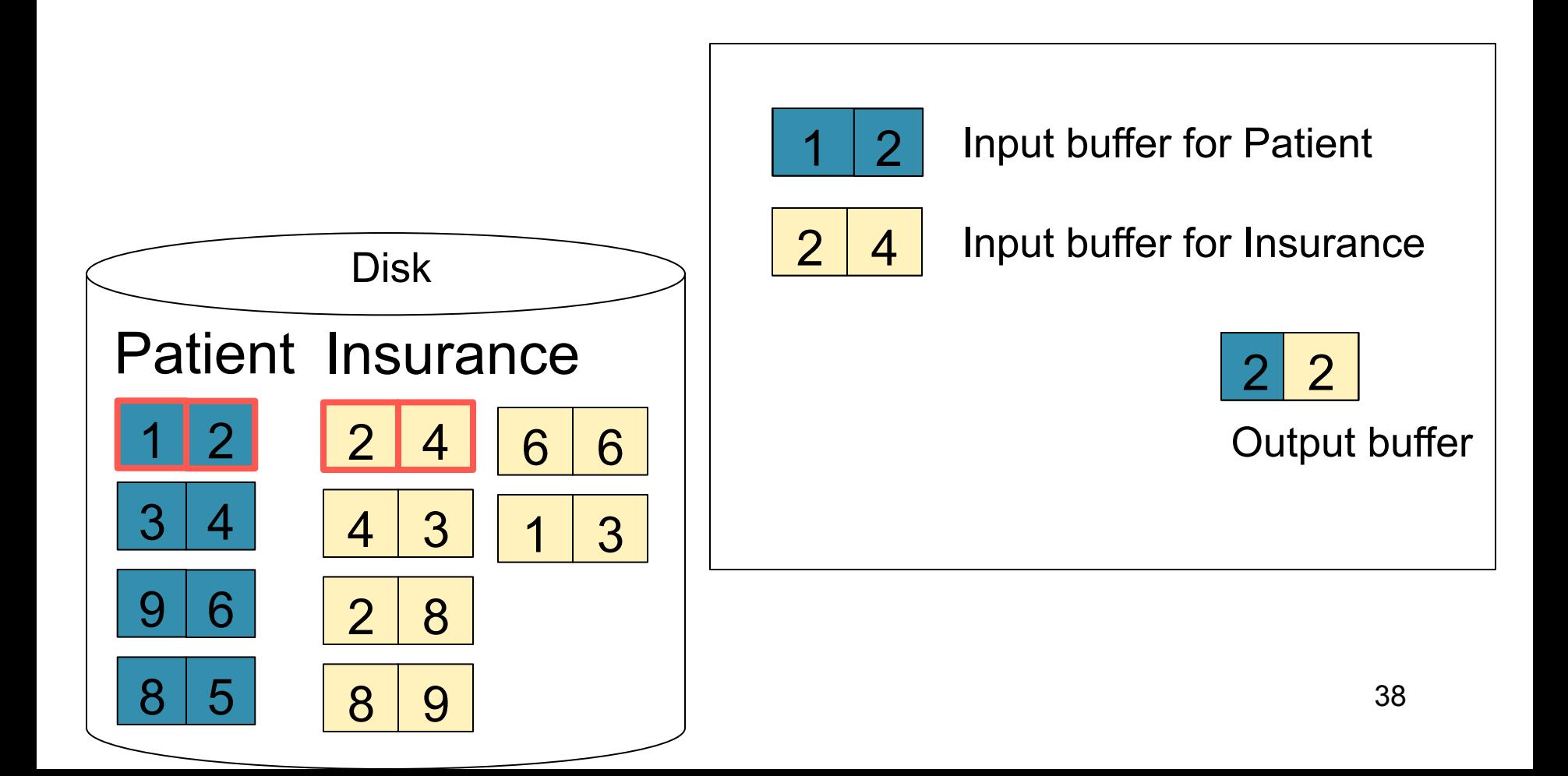

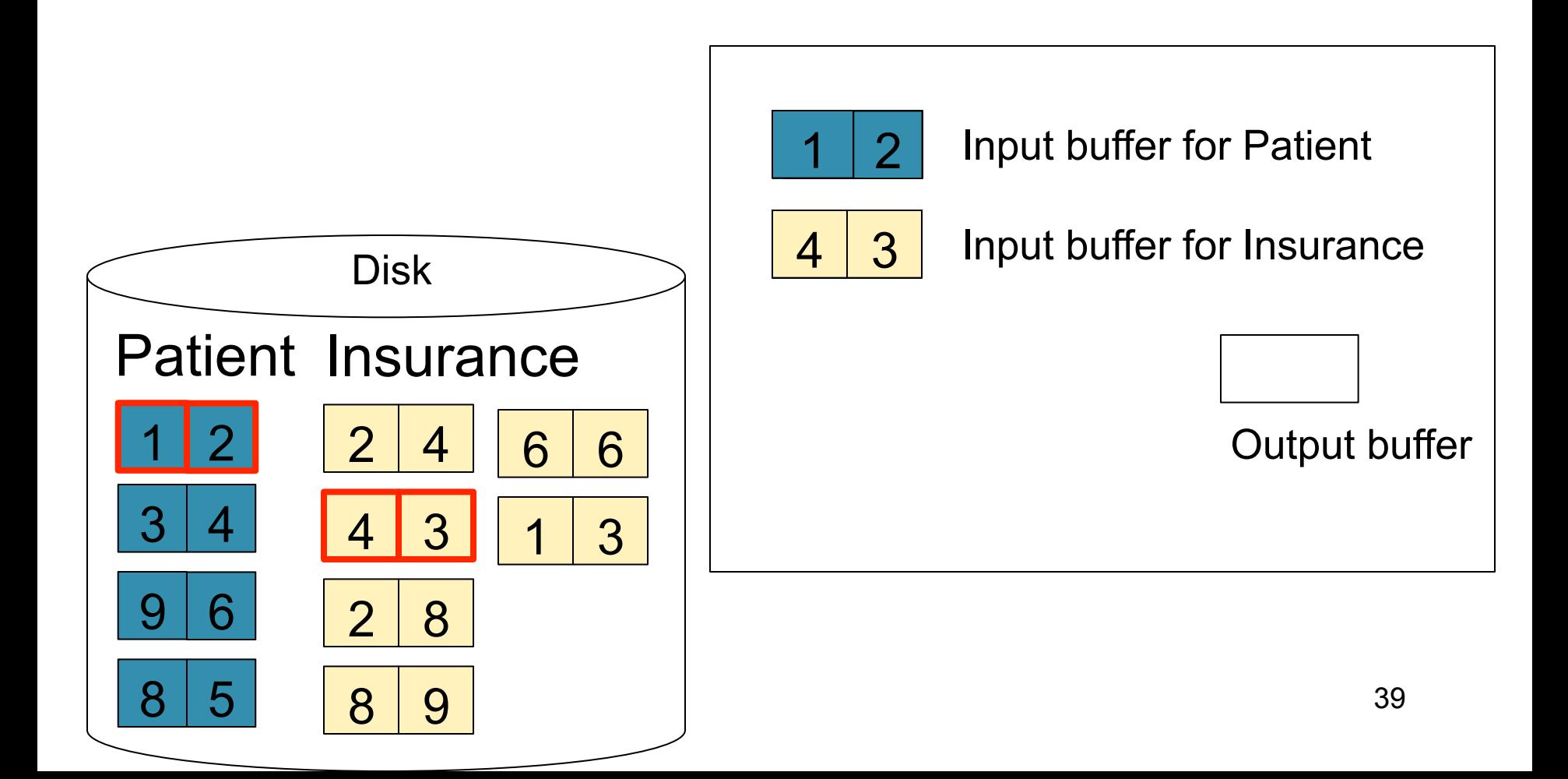

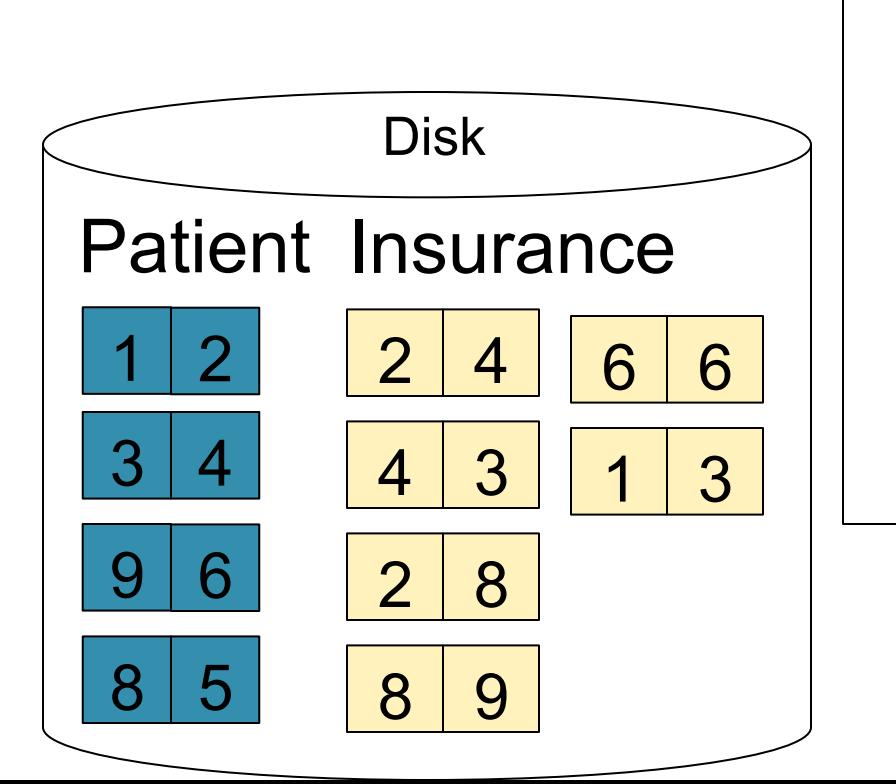

 $\mathcal{P}$ 

Input buffer for Patient

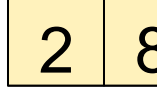

2 8 | Input buffer for Insurance

Keep going until read all of Insurance Then repeat for next

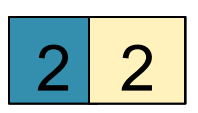

Output buffer

page of Patient… until end of Patient

Cost:  $B(R) + B(R)B(S)$ 

# Block-Nested-Loop Refinement

for each group of M-1 pages r in R do for each page of tuples s in S do for all pairs of tuples  $t_1$  in r,  $t_2$  in s if t<sub>1</sub> and t<sub>2</sub> join then output  $(t_1,t_2)$ 

### Block-Nested-Loop Refinement

for each group of M-1 pages r in R do for each page of tuples s in S do for all pairs of tuples  $t_1$  in r,  $t_2$  in s if t<sub>1</sub> and t<sub>2</sub> join then output  $(t_1,t_2)$ 

• Cost:  $B(R) + B(R)B(S)/(M-1)$ 

# Sort-Merge Join

Sort-merge join: R ⋈ S

- Scan R and sort in main memory
- Scan S and sort in main memory
- Merge R and S
- Cost:  $B(R) + B(S)$
- One pass algorithm when  $B(S) + B(R) \le M$
- Typically, this is NOT a one pass algorithm

#### Step 1: Scan Patient and sort in memory

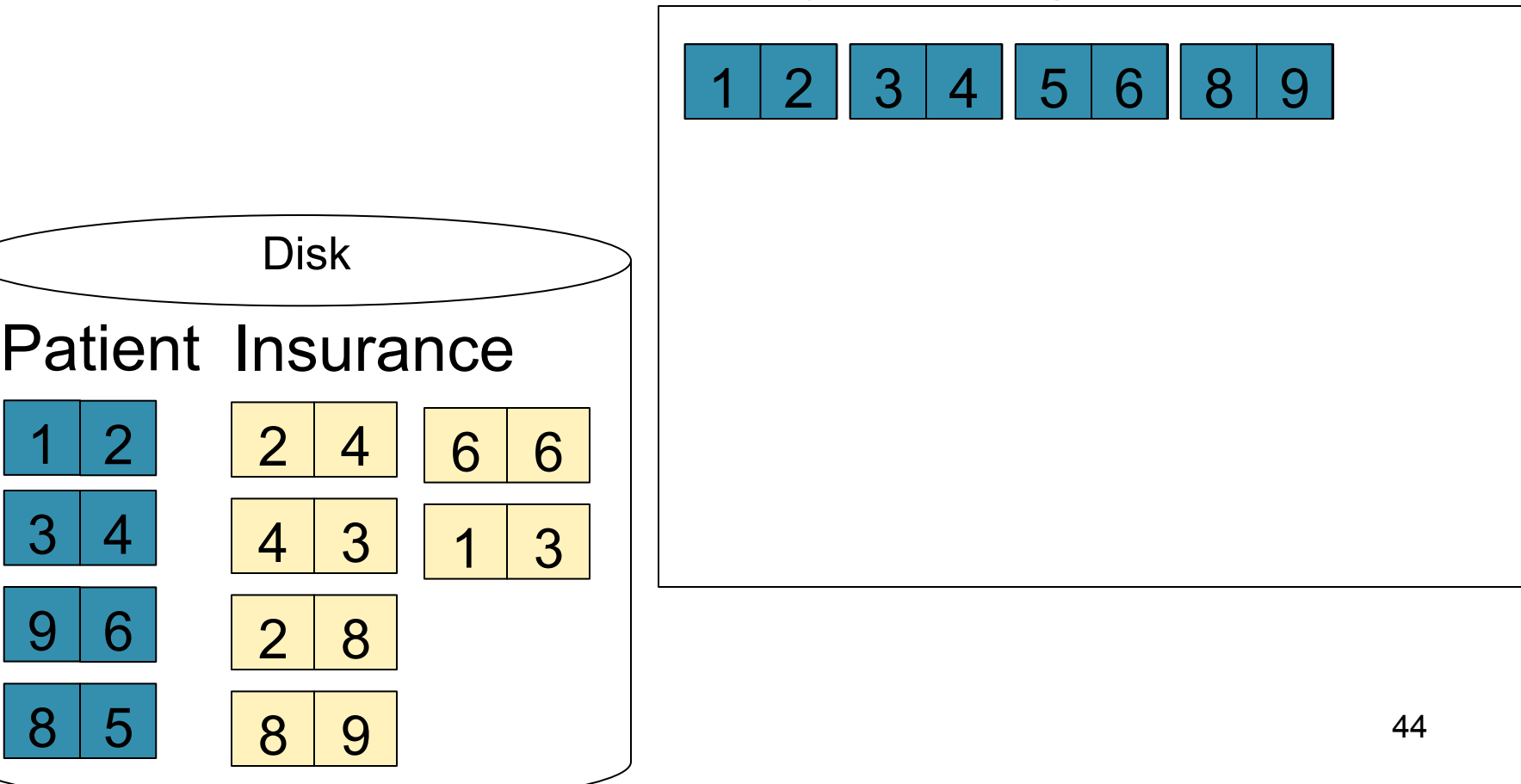

#### Step 2: Scan Insurance and sort in memory

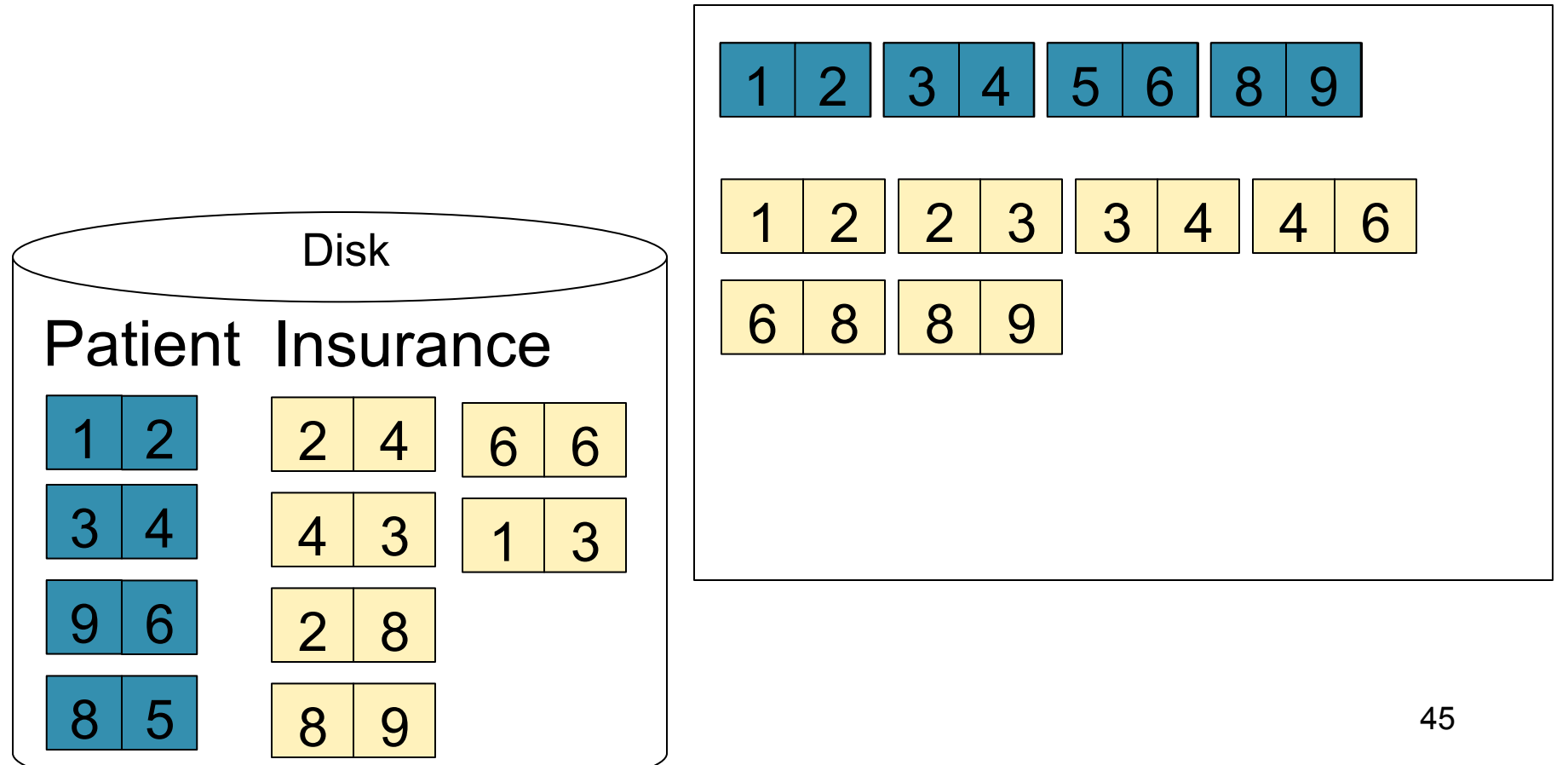

#### Step 3: Merge Patient and Insurance

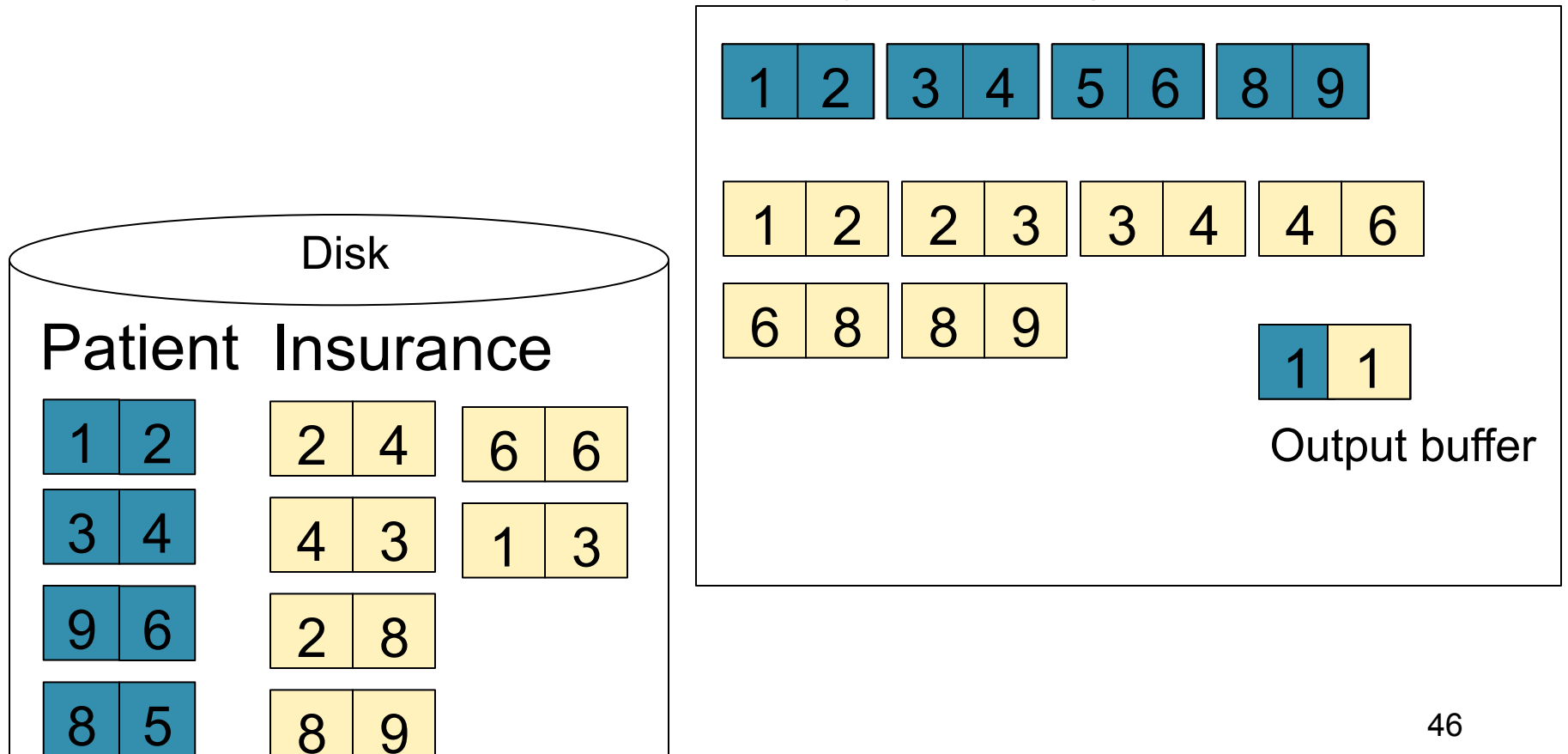

#### Step 3: Merge Patient and Insurance

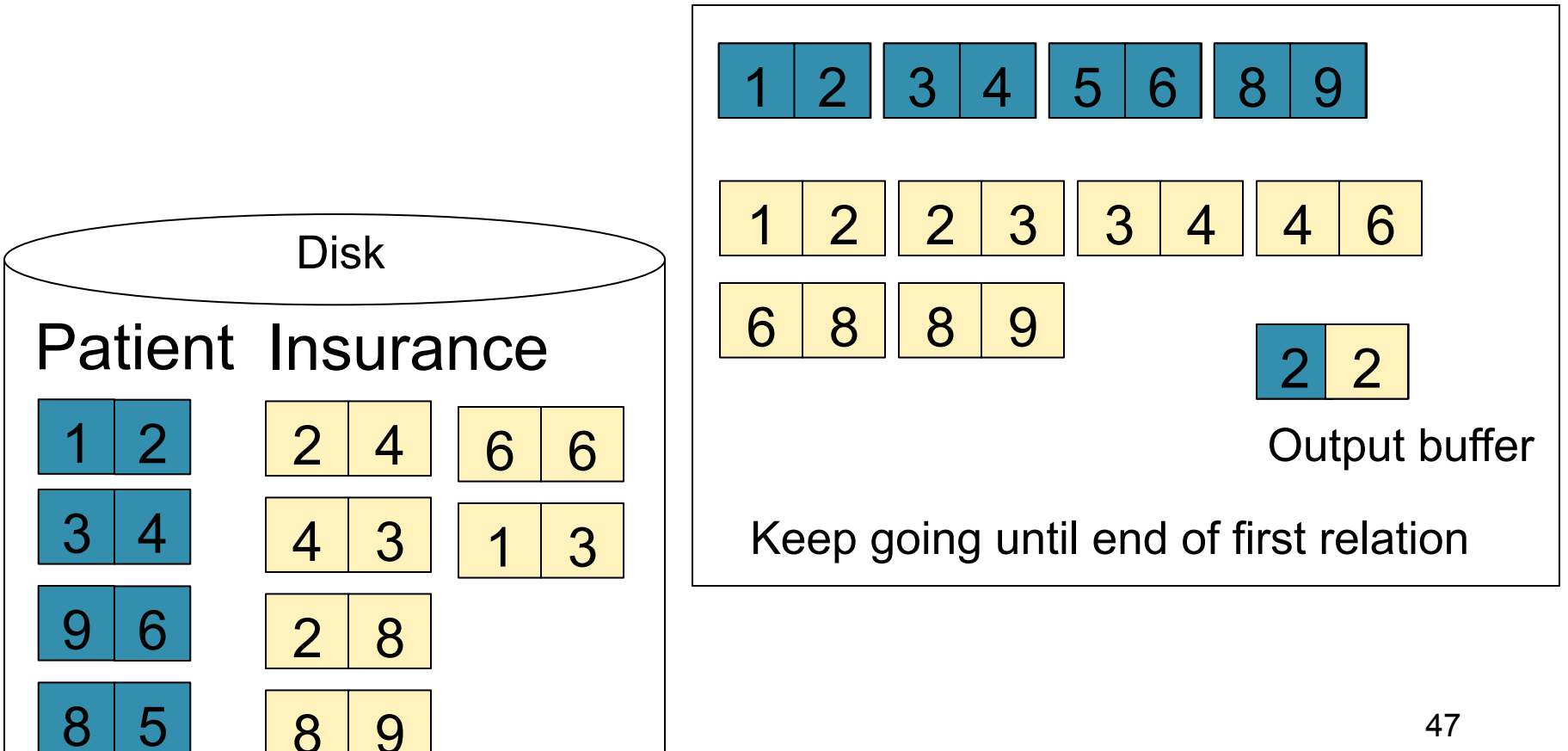